## **Tableta LCD portátil de dibujo y escritura AN0148**

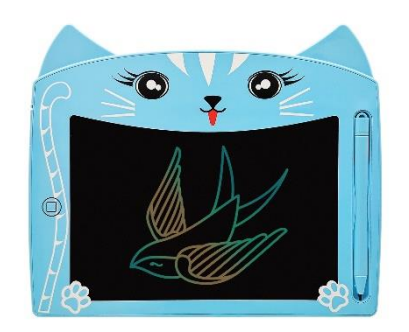

## **Manual de instrucciones**

1. Retire el bolígrafo hacia arriba y escriba en la zona de escritura con el bolígrafo, la pantalla tiene sensibilidad a la presión, presionando suavemente o fuerte podrá crear líneas finas o gruesas.

2. Botón de borrado Un-sólo-click: para borrar los dibujos o notas que haya hecho en la tableta, pulse el botón y así podrá borrar todo el contenido de la pantalla de una vez.

3. Dispone de un botón de bloqueo de borrado en la parte posterior, evite el borrado accidental de sus dibujos y notas.

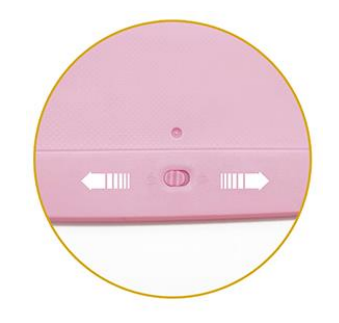

4. Sustitución de la pila: presione el seguro y tire hacia afuera el compartimento de la pila en la parte lateral de la tableta, y sustitúyala por otra del mismo tipo.

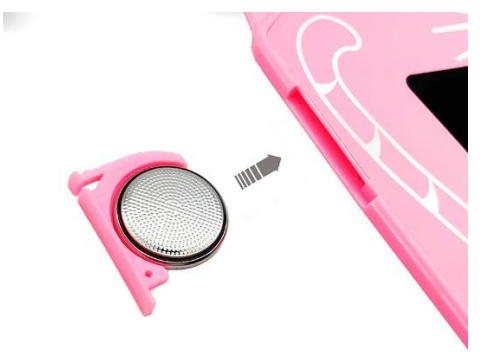